# **ClearOne.**

# **TECHNICAL NOTE**

## > MAX 108

# MAX IP VoIP and Network Resources

### **Description**

The network resources needed to automatically provision and successfully deploy the Max IP Phones in a VOIP environment are as listed below.

A DHCP server configured to provide the following information to the Max IP Phone during boot up:

- IP address
- Subnet mask
- Gateway IP address
- TFTP server IP address
- DNS server IP address
- Secondary DNS server IP address
- DNS domain

Refer to the DHCP server documentation on how to configure the server to provide this information.

A TFTP server ready to respond to requests for the following files:

- config.fil
- ggsip\_all
- C1MAXIP.txt
- C1MAXIP\_MACaddress.txt
- yourdialplan.txt

Refer to the TFTP server documentation for more information on setting up your particular server. The listed files provide the following information.

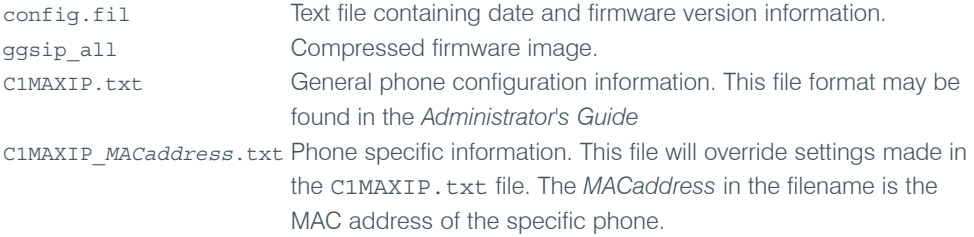

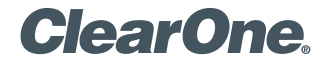

page 2 **Technical Note** <

Yourdialplan.txt Contains the specific dial plan information for your site. This file is called out in the C1MAXIP.txt file and / or the C1MAXIP\_MACaddress.txt file. Site specific dial plan. See the *Administrator's Guide* for details on creating this file. Please note that if you are using an operating system that is case sensitive for file names, such as Linux and other Unix type systems, that the phone will request the file in lower case only. Example: your dial plan is called in the C1MAX.txt file MyDialPlan.txt, the phone will send a request to the TFTP server mydialplan.txt. The file needs to exist on the TFTP server named in lowercase only in order to not get a 211 error on the phone.

A SIP Server also needs to be available and the information about the SIP server will be needed to put into the C1MAXIP configuration file.

The ability to separate VoIP network traffic from other standard LAN traffic may also increase the reliability and sound quality of your phone system. Utilizing a VLAN and implementing a QoS service for the RTP packets of VoIP traffic will also decrease lag and jitter. Please refer to networking literature for information on implementing such strategies.

#### > **CLEARONE LOCATIONS**

Headquarters: Salt Lake City, UT USA 1825 Research Way Salt Lake City, UT 84119 Tel: 801-975-7200; 800-945-7730 Fax: 801-977-0087 sales@clearone.com

Champlin, MN USA Tel: 763-486-1765 sales@clearone.com

### Latin America Offices

Tel: 801-974-3621 global@clearone.com London, UK Tel: 801-974-3792 global@clearone.com

Hong Kong Tel: 801-303-3441 global@clearone.com South Asia Tel: 801-303-3427 global@clearone.com

India Tel: 801-303-3605 global@clearone.com

© 2006 ClearOne Communications Inc. All rights reserved. Other product names may be trademarks of their respective owners. Information in this document subject to change without notice. 801-158-001-08 Rev. 1.0 U.S. PATENT NO. D499,392. Other patents pending.